晋开发办(综)字〔2018〕15 号

## 2018

各市、县扶贫办:

为贯彻落实省委、省政府《关于坚决打赢全省脱贫攻坚战的 实施意见》,组织实施好"教育扶贫行动",2018年我省继续开 展教育扶贫本科大学生资助工作。现就有关工作安排如下:

一、资助办法

(一)资助对象及标准

对全省建档立卡贫困户中,参加 2018 年普通高考并被省内

外高校录取就读一本专业、二本 A 类和 B 类专业大学生, 每生给 予一次性补助 5000 元。

(二)审核认定程序

1、县扶贫办负责审核认定工作。各县扶贫办按照"精准识 别,应补尽补,公正公开,社会监督"的认定原则,对本县符合 条件的建档立卡贫困户大学生实施资助,做到应助尽助、应补尽补。

2、学生本人提交申请。符合资助条件的建档立卡贫困户大 学生向县扶贫办填写并提交申请(见附件),并提供相关录取证 明材料(包含:高考准考证、大学录取通知书复印件和在山西省 招生考试网查询打印的成绩单)。

3、县扶贫办审核学生申报材料。一是审核建档立卡在档情 况,对申请学生身份信息与本县建档立卡信息数据库进行比 对,必须学生本人在档。二是审核大学录取信息,对学生提交的 2018 年普通高考准考证、录取通知书、考试成绩单等材料进行 审核。上述审核均通过者,可获资助资格。

4、公示学生名单。县扶贫办将拟资助贫困大学生名单向社 会进行公示,公示时间不少于 5 个工作日。公示内容包括资助对 象高考分数、被录取大学名称、户籍所在地等信息。同时要设立 举报电话,接受学生、家长和社会监督。

(三)资助金发放办法

 $-2-$ 1、资助金拨付到人到户。审核认定工作结束后,各县扶贫 办按照确定的贫困生资助名单,协调县财政部门直补到建档立卡 贫困户家庭账户。

2、加快资助金发放进度。各县要加快资助金的发放进度, 确保在新生入学前将资助金发放完毕,以解决贫困大学生入学期 间的经济困难问题。

3、保管备案资助档案。县扶贫办要做好贫困大学生资助工 作的整理备案工作。建立贫困生资助档案,妥善保管申报资料、 资助金发放凭证等相关材料。各县要将资助名单报市扶贫办备 案,各市扶贫办将汇总情况以正式文件扫描反馈省办(pdf 格式 扫描版)。

二、有关要求

(一)加强组织领导

要充分认识教育扶贫工作的重要性,组织抽调专人做好审核 认定及资助金发放工作。

(二)完善工作机制

要加强教育扶贫工作管理,进一步完善工作机制,规范审批 程序,实行阳光操作。设置监督平台和举报电话,接受社会各界 的监督。

(三)标注教育扶贫大学生资助信息

建档立卡贫困大学生受资助信息必须录入全国扶贫开发信 息系统业务管理子系统中扶贫项目管理模块中。

(四) 宣传扶持政策

各级扶贫部门要通过网络、电视广告、报纸、媒体、发放张 贴宣传告示等多种形式, 向社会宣传公告教育扶贫大学生扶持政 策。尤其要发挥村两委、驻村工作队、第一书记的作用,宣传扶 持政策, 做到家喻户晓、深入人心,确保符合资助条件的贫困大 学生都能享受到此项精准扶贫政策。

(五)扩大社会效应

为进一步扩大教育扶贫政策的良好社会效应,各县要举办教 育扶贫资助金发放仪式,同时宣传受资助学生成材典型,激发贫 困群众摆脱贫困的内生动力,达到教育扶贫政策精准帮扶效果。

联 系 人: 尚小刚

联系电话: 0351-7676123 13503518829

电子邮箱: 82299891@qq.com

附件: 山西省 2018 年教育扶贫本科大学生申报审批表

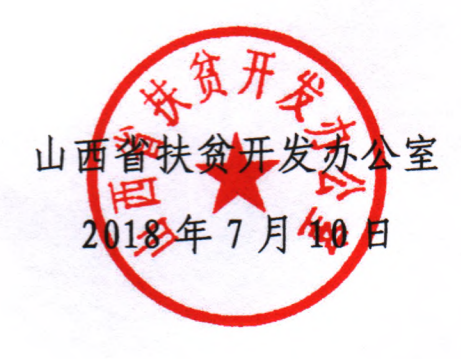

附件:

## 山西省 2018 年教育扶贫本科大学生申报审批表

年 月 日

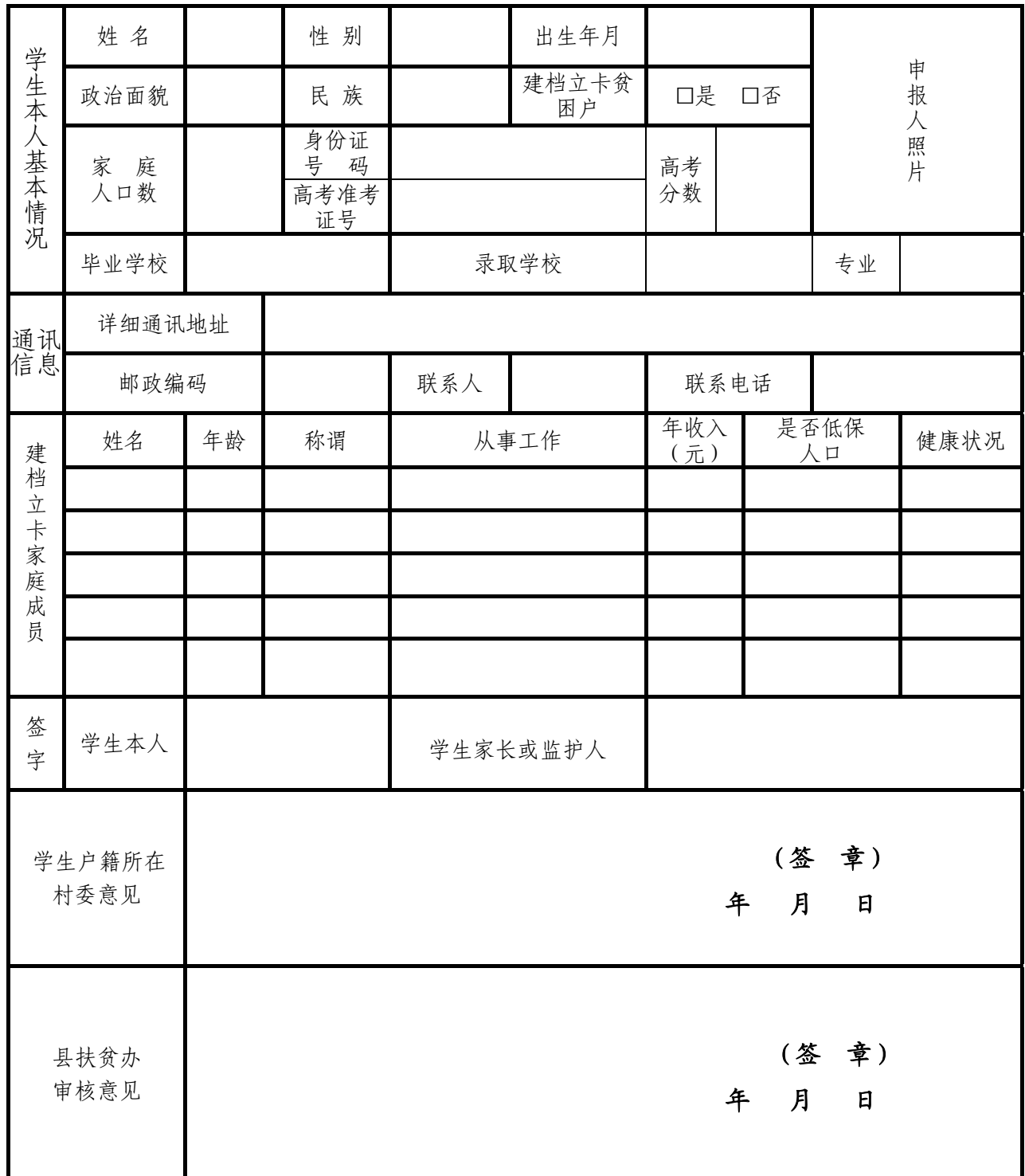

山西省扶贫开发办公室 2018年7月10日印发